令和 5年 1月31日

同窓生の皆様

【保 存 版 】 愛知県立尾西高等学校 校長 板垣 光保

## **一斉メール配信システム**

## **『尾西高校連絡メール』登録のお願い**

早春の候、皆様におかれましてはますますご健勝のこととお喜び申し上げます。 同窓生の皆様に本校の「一斉メール配信システム」への登録のご案内を致します。 学校を閉じるまで残り2年となりました。学校では同窓会にも協力いただき生徒、職員、同窓生 や地域の方々などお世話になった皆様と尾西高校の「大団円」に向けての取組を検討しております。 取組についてのご案内やご協力をHPやメールにて配信する予定です。つきましては皆様のメール登録 をお願い致します。

下記<ご注意>をよくご確認の上、ご登録をお願いいたします。 (登録方法は裏面)

同窓会に関わるお知らせについても配信いたします。ご登録をお願いします。

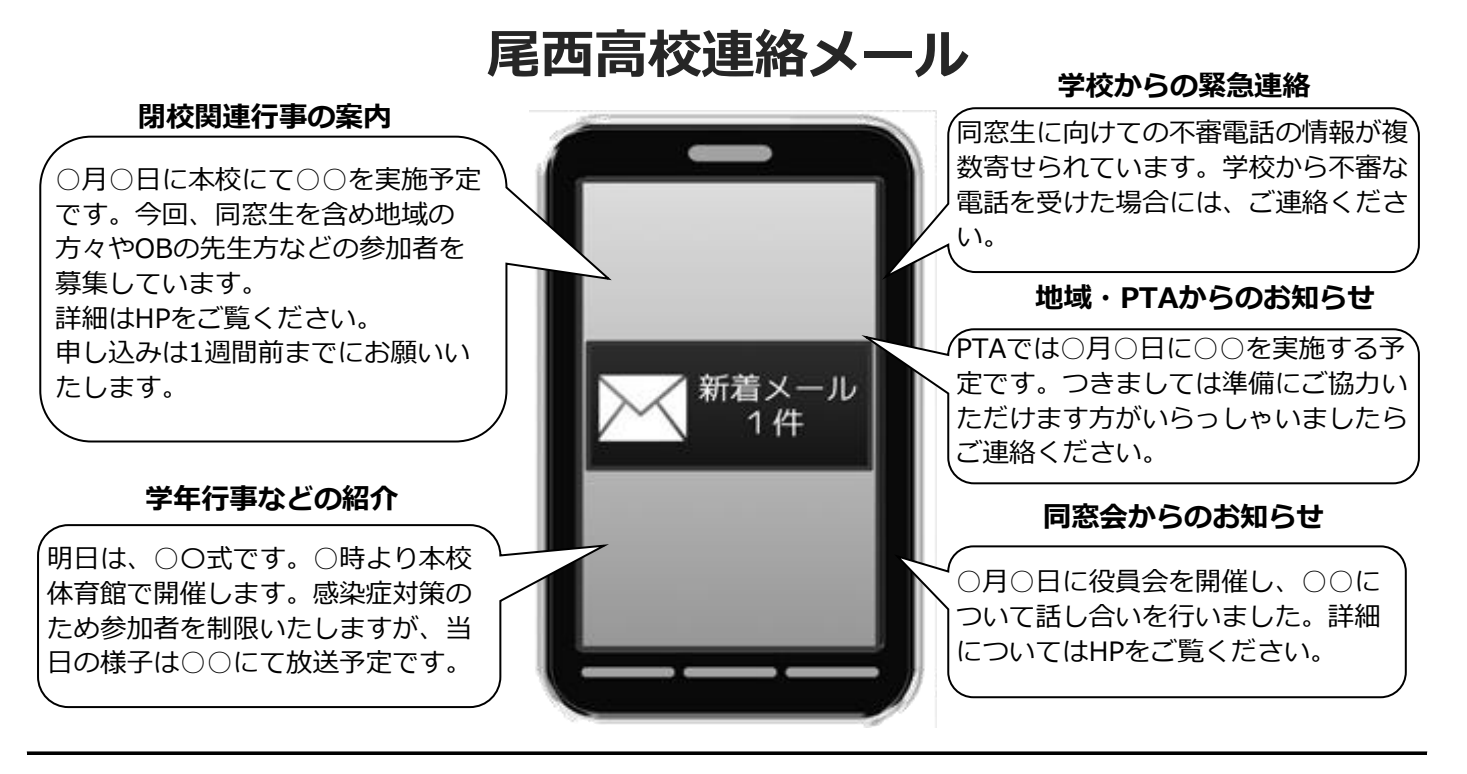

< ご注意 >

- ① メールアドレスを変更された場合は、再度空メールを送信し、再登録をお願いいたします。
- ② 登録された個人情報は、配信以外に使用することはありません。
- ③ メール受信には通常のメール受信料がかかります。
- ④ ご登録は保護者及び児童生徒のご家族、同窓生等学校が許可する方々に限らせて頂きます。

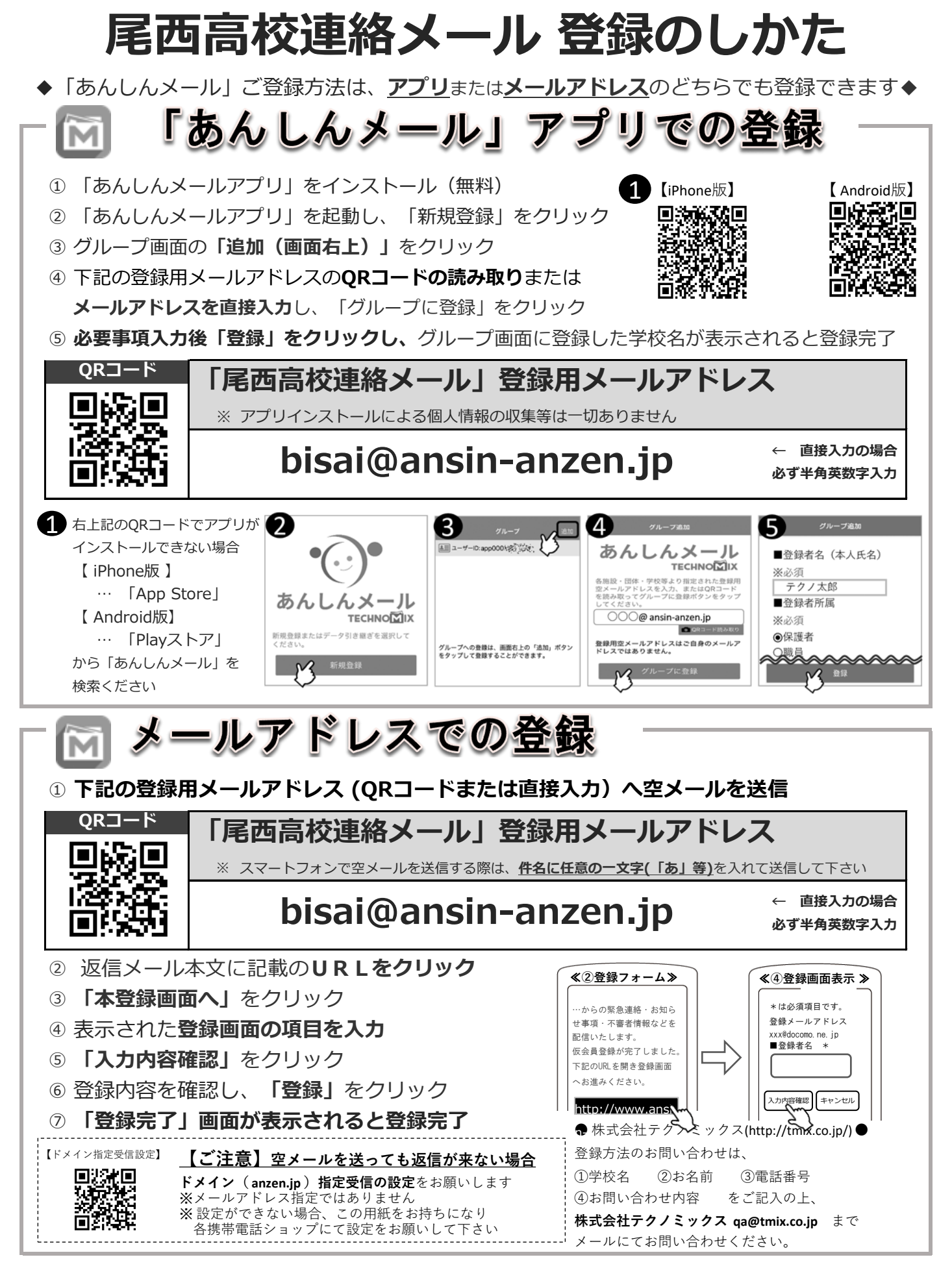

登録時に選択で、「同窓会」と該当する卒業年度(○○回生)をご選択ください。保護者、職員、学年を選択する と学校の他のお知らせも届くことになりますのでご注意ください。旧職員の皆様は「50回生」を選択ください